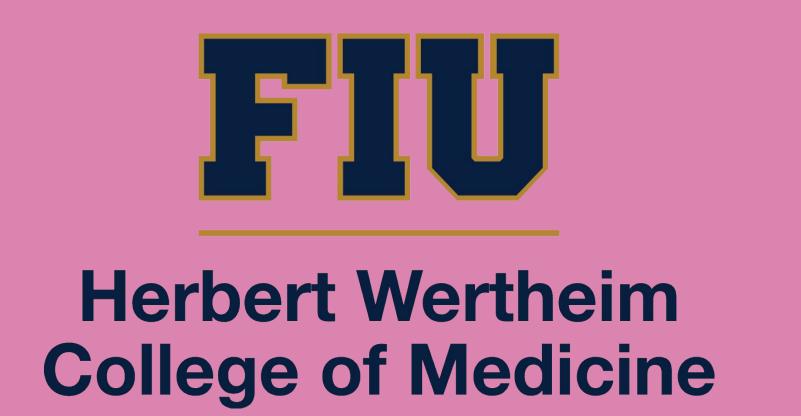

# **Engaging Medical Students in Community Breast Health:** The Mammography Art Initiative

Seema Azim Al-Shaikhli<sup>1</sup>\*, Daniella Nunez<sup>1</sup>\*, Scarlett Aldana-Bosch, MBA<sup>1</sup>, Lorraine Nowakowski, RN, MA<sup>1</sup>, Kayla Imms<sup>1</sup>, Anha Islam<sup>1</sup>, Stephanie Martinez<sup>1</sup>, Richard Suarez<sup>1</sup>, Nana Aisha Garba, MD, PhD, MPH<sup>1</sup>, Onelia Lage, MD<sup>1</sup>, Julia Bisschops, MD, MSc<sup>1</sup> <sup>1</sup>Herbert Wertheim College of Medicine, Florida International University, Miami, FL \*co-authors

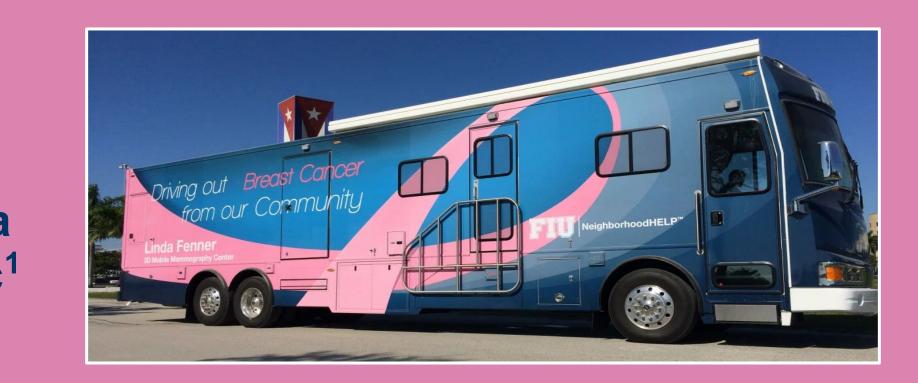

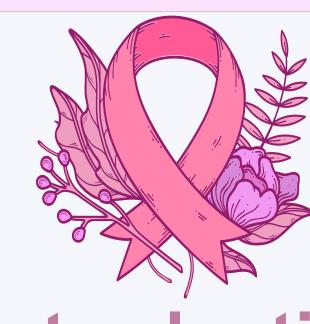

#### Introduction

- From 2014 to 2018, the rate of late-stage breast cancer diagnosis in the United States and Florida were 33% and 32.3%, respectively (1)
- Miami-Dade County (MDC) had a higher late-stage breast cancer diagnosis rate of 35.1% (1)

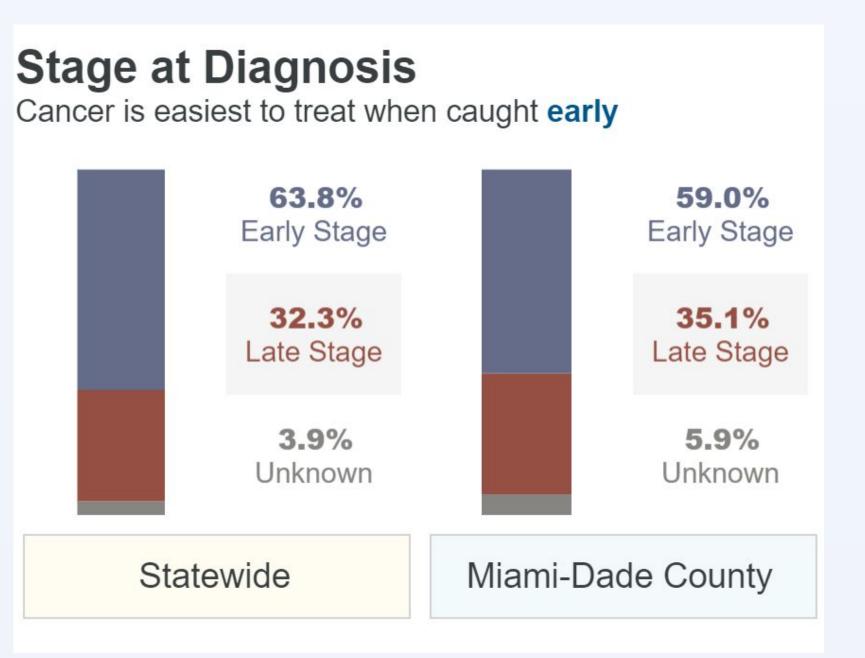

Figure 1: MDC has higher rates of late-stage breast cancer diagnoses when compared to all of Florida. Image from Florida Annual Cancer Report: 2018 Incidence and Mortality (1)

- Students at Florida International University's (FIU) Herbert Wertheim College of Medicine (HWCOM) addressed this disparity by developing the Mammography Art Initiative (MAI) in 2011.
- In 2014, the Linda Fenner 3D Mobile Mammography Center (LFMMC) was started, which provides free breast cancer screening to uninsured women over the age of 40 in MDC.
- After the LFMMC was developed, MAI expanded to include a clinical team.

#### Methods

#### **Mammography Art Initiative**

#### Art Team -Fundraising

-Gathers and auctions donated art

-Provides funds for uninsured women's diagnostic breast testing

- Build relationships with community businesses and organizations for sponsorships and donations

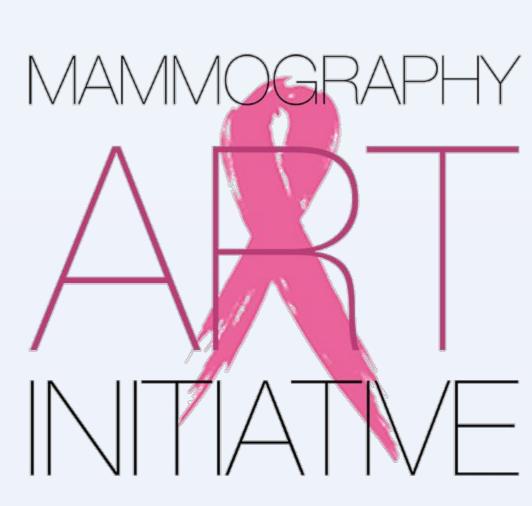

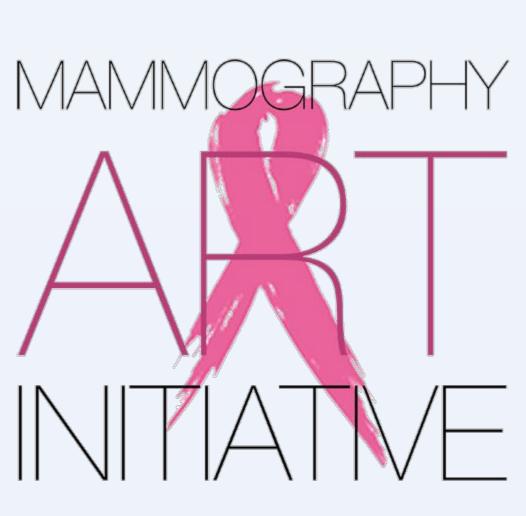

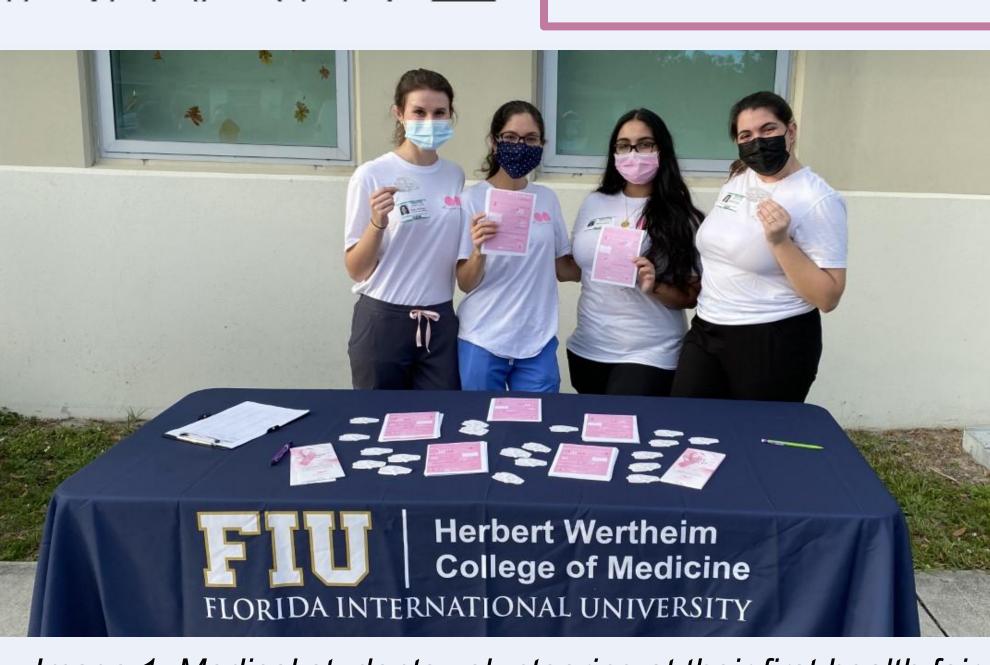

Image 1: Medical students volunteering at their first health fair after the COVID-19 pandemic

### Clinical Team -**Education &** Clinical Support

-Identifies community partners from diverse communities

-Develops culturally-tailored breast health education materials

-Builds rapport with underserved communities

-Recruits medical students to volunteer on LFMMC

-Provides breast health education at community health fairs

### Results

- The art team has had much success in providing funding for diagnostic breast health testing
- 10 annual art shows held
- Over \$80,000 raised in total
- 159 pieces donated in 2021
- Latest art show raised \$18,741
- Organized 22 volunteers for most recent art show

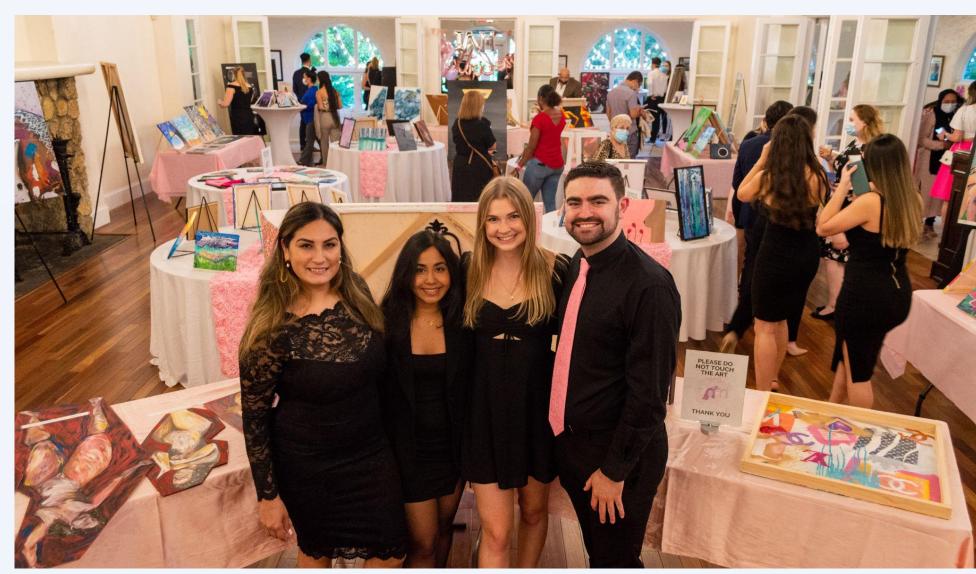

Image 2: The Art Team at the most recent annual Art Show

- The clinical team has provided clinical breast health support across MDC
  - Participated in 6 health fairs in 2021
  - Recruited 102 medical students to volunteer on the LFMMC
  - Developed first-ever partnership with the Muslim community

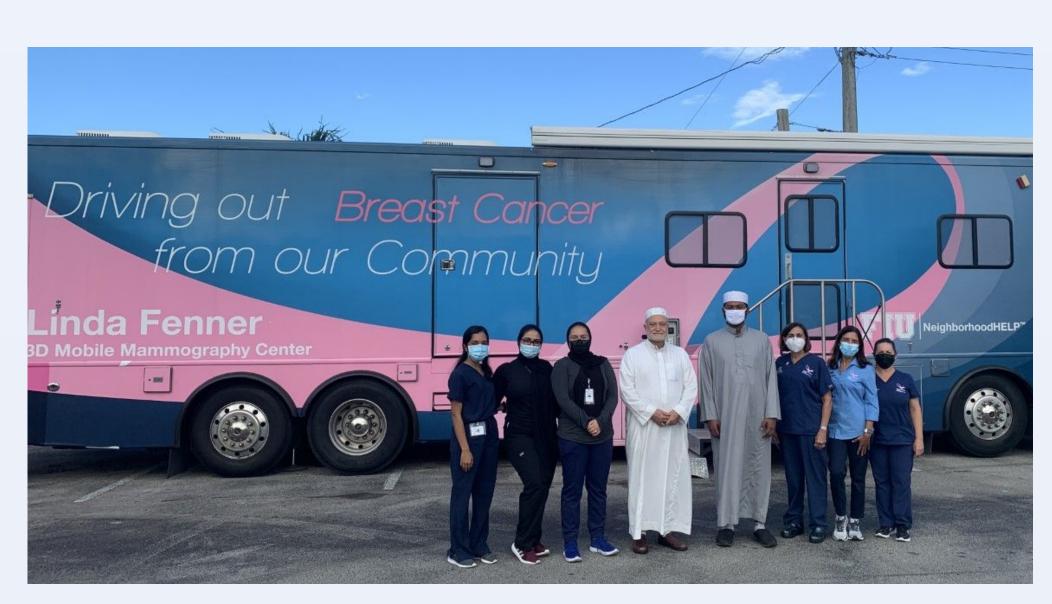

Image 3: The first time medical students volunteered on the LFMMC, which was done at one of their newly-formed partners in the Muslim community

# Implementation

Identify a problem in your community Assess the needs of your community and where medical students can provide meaningful

Find faculty & staff who have expertise to make change Assembling a good interdisciplinary team is an important determinant of your solution

#### Create a solution that meets the population where they are

Different communities have a variety of beliefs. Understanding the barriers a community might have in seeking medical care is an important factor in implementing your idea. The solution must meet the particular needs and restrictions of the community. Figure 2

Students at other medical schools can also undertake a similar initiative through a series of steps.

- STEP 1: Reflect on a significant health need you have witnessed in your community.
- STEP 2: Identify key supporters, such as faculty with medical background in the health need, and staff who can support a long-term community health solution.
- STEP 3: Collectively brainstorm on innovative methods in addressing the health concern.

# Acknowledgements

We would like to thank the Braman Family Foundation and Batchelor Foundation for their support in funding the LFMMC.

## **Works Cited**

(1) Florida Annual Cancer Report: 2018 Incidence and Mortality. Tallahassee: Florida Department of Health, 2018. https://fcds.med.miami.edu/inc/statisti cs data viz.shtml